## Internetprogrammierung

<http://proglang.informatik.uni-freiburg.de/teaching/inetprog/2005>

Übungsblatt 9

Abgabe, 27.6.2005

Aufgabe 1: Dieses Übungsblatt beschäftigt sich mit der Navigation und der Auswahl von Knotenmengen innerhalb von XML-Dokumenten. Ihre Aufgabe ist es, das Stück "Hamlet" von Shakespeare zu bearbeiten. Das Stück steht Ihnen hierzu in Form eines XML-Dokuments zur Verfügung (hamlet.xml), das einer speziellen DTD für Theaterstücke (play.dtd) folgend  $strukturiert ist<sup>1</sup>.$  $strukturiert ist<sup>1</sup>.$  $strukturiert ist<sup>1</sup>.$ 

Geben Sie XPath-Ausdrücke für die folgenden Fragestellungen an:

- 1. alle Regieanweisungen des Stückes
- 2. alle Line-Elemente, die von Speaker Bernardo gesprochen werden
- 3. die Titel aller Szenen, in denen LAERTES und OPHELIA mitspielen
- 4. den Namen und die Beschreibung der Person, die die folgende Zeile sagt: "The air bites shrewdly; it is very cold"

Aufgabe 2: Diese Aufgabe beschäftigt sich mit XPath im Kontext Datenbanken. Betrachen Sie hierfür folgende Datenbankentabelle "Studenten":

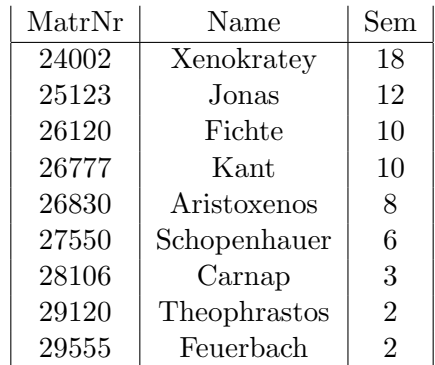

und folgende SELECT-Anfrage:

SELECT MatrNr, Name FROM Studenten WHERE Sem = 10

- 1. Geben Sie ein XML Dokument an, das dieser Datenbank entspricht. Modellieren Sie die Zeilen der Tabelle durch XML-Elemente und verwenden Sie Elemente für die Spalten der Tabelle.
- 2. Formulieren Sie einen XPath-Ausdruck, der gleichwertig zu der SELECT-Anfrage ist.

<span id="page-0-0"></span><sup>1</sup>Die Dateien sind auf der Vorlesungswebseite zu finden.